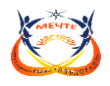

### **ПРИНЯТА**

на заседании Методического совета Протокол № 5 от 26.05.2023 г **УТВЕРЖДАЮ** Директор МАУ ДО «ЦДТ «Эльдорадо» CROSORE TARRELLE B.H. HayMOBa Мрнказ №34 от 07.06.2023 г. «Центр<br>детского творчества «Эльдорадо» 444 665100112

# **Дополнительная общеобразовательная общеразвивающая программа технической направленности «PARADOX»**

Возраст учащихся: 11-17 лет Срок реализации: 3 года

> Автор-составитель: Коржавин Сергей Михайлович, педагог дополнительного образования

с. Туринская Слобода, 2023 г.

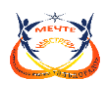

# **ИНФОРМАЦИОННАЯ КАРТА ПРОГРАММЫ**

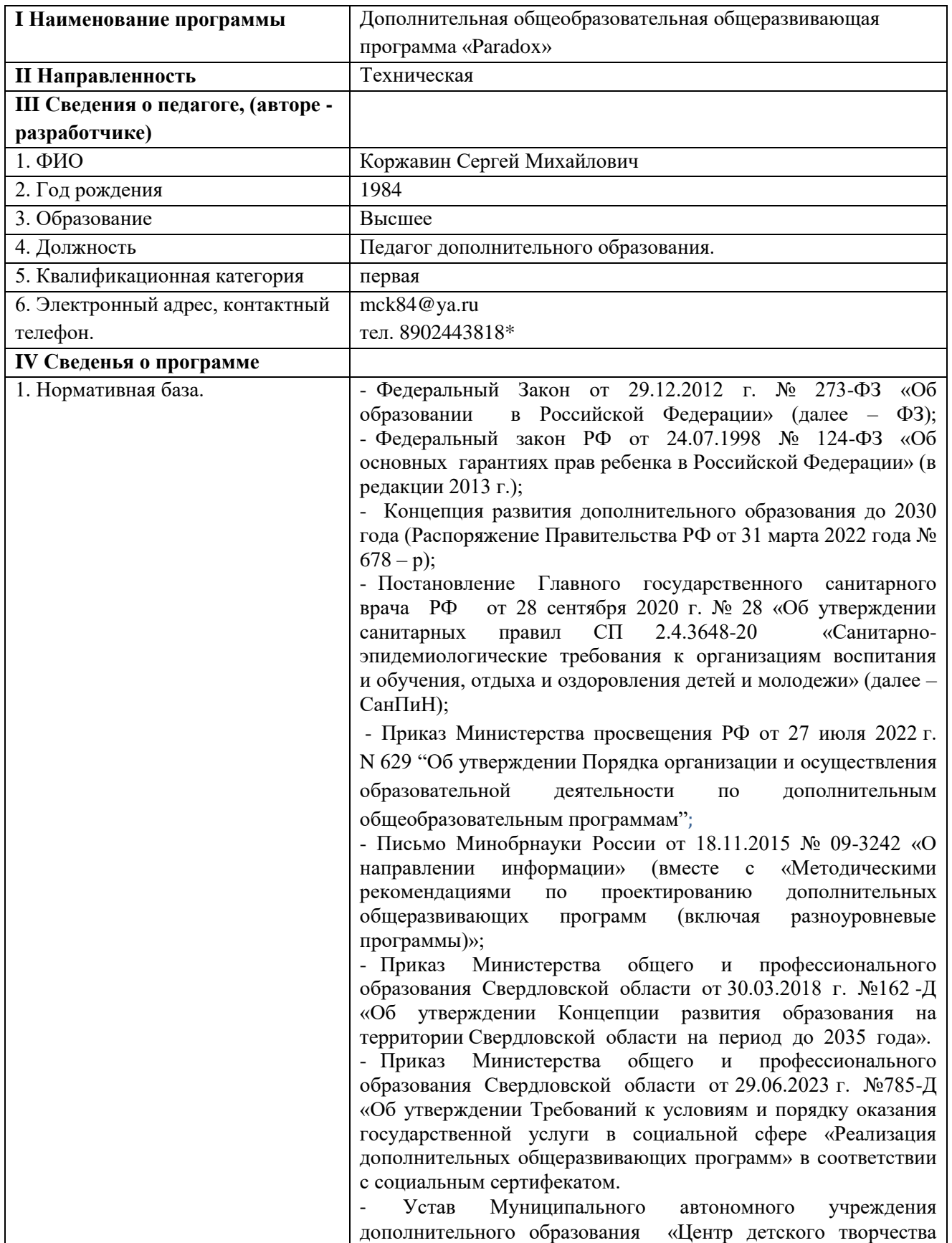

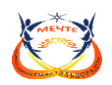

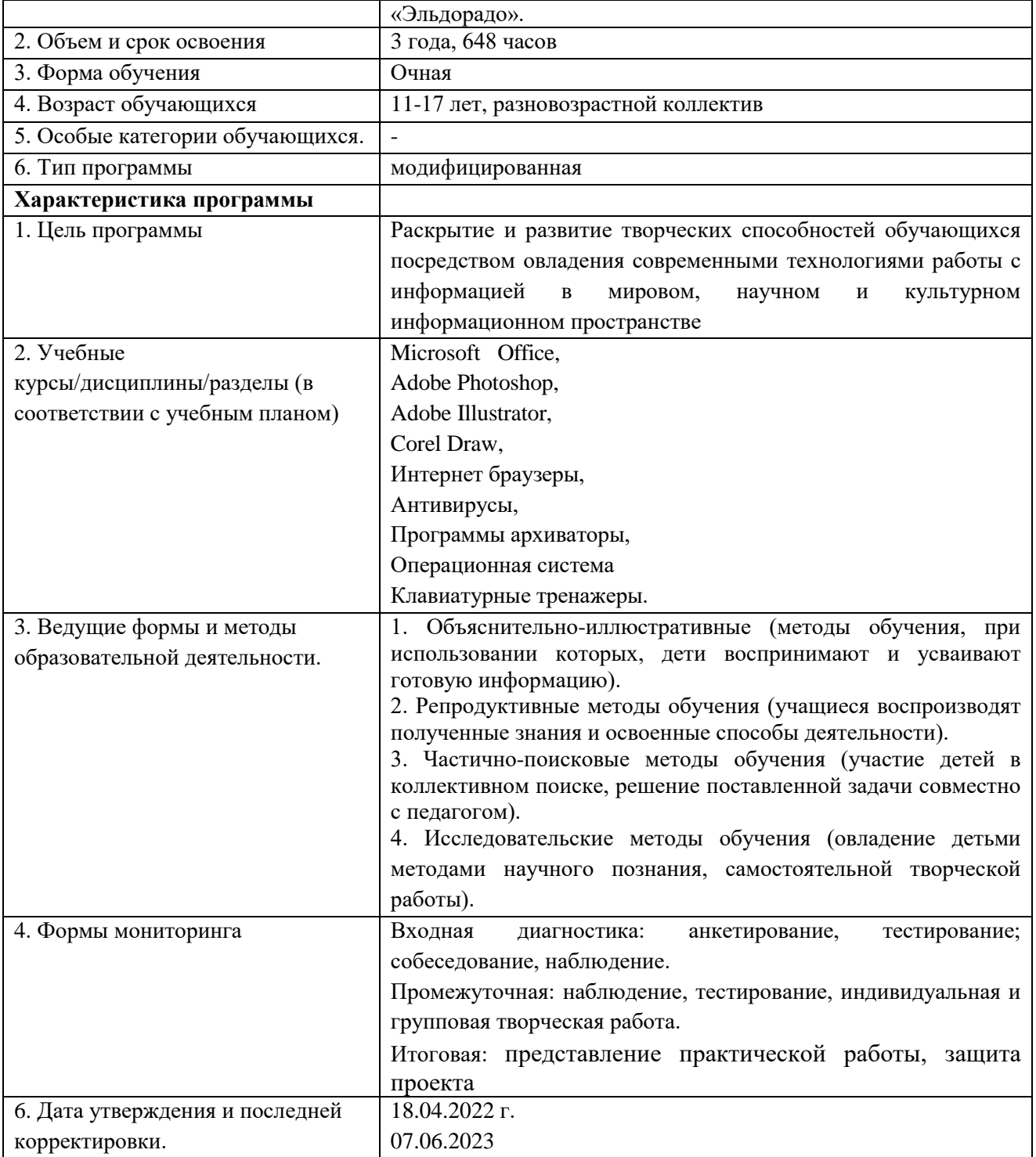

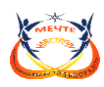

### **ОГЛАВЛЕНИЕ**

### РАЗДЕЛ 1. **КОМПЛЕКС ОСНОВНЫХ ХАРАКТЕРИСТИК ПРОГРАММЫ**

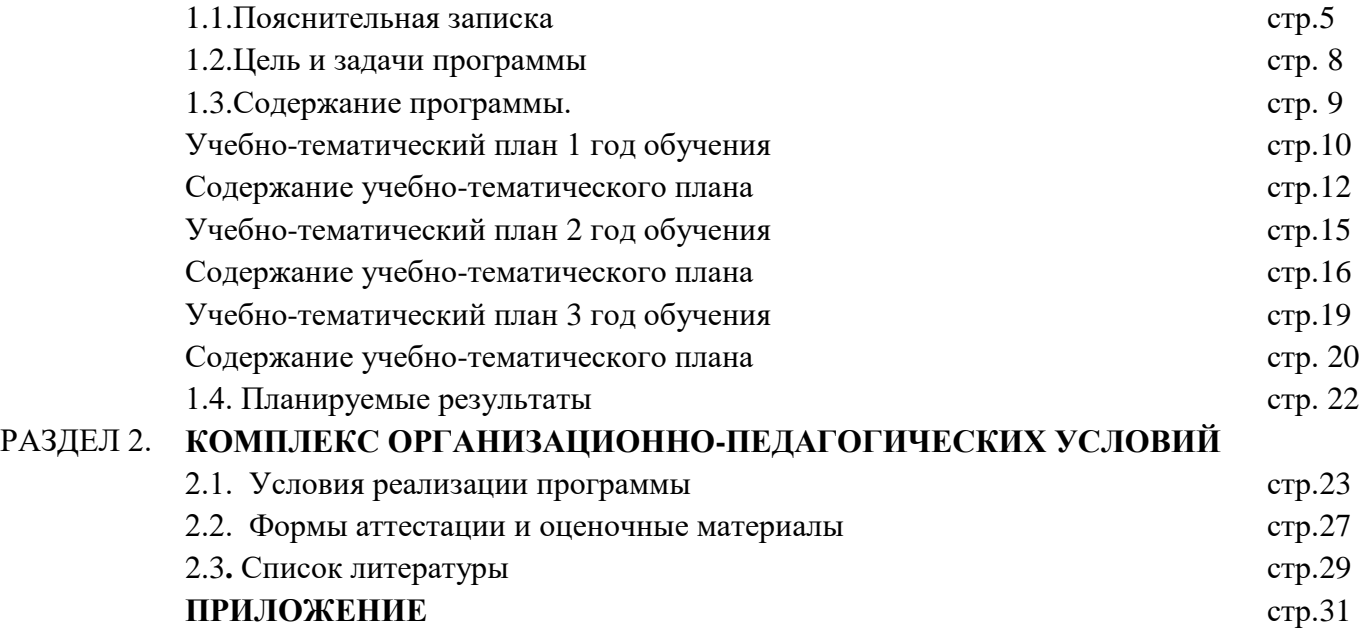

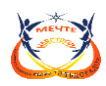

#### **1. КОМПЛЕКС ОСНОВНЫХ ХАРАКТЕРИСТИК**

#### **1.1. Пояснительная записка**

 Современные профессии, предлагаемые выпускникам учебных заведений, становятся все более интеллектоёмкими. Информационные технологии, предъявляющие высокие требования к интеллекту работников, занимают лидирующее положение на международном рынке труда. Но если навыки работы с конкретной техникой можно приобрести непосредственно на рабочем месте, то мышление, не развитое в определенные природой сроки, таковым и останется. Опоздание с развитием мышления – это опоздание навсегда. Поэтому для подготовки детей к жизни в современном информационном обществе в первую очередь необходимо развивать логическое мышление, способности к анализу ( вычленению структуры объекта, выявлению взаимосвязей, осознанию принципов организации) и синтезу ( созданию новых схем, структур и моделей). Важно отметить, что технология такого обучения должна быть массовой, общедоступной.

 Требования к учащимся с каждым годом все более усложняются. Возникает необходимость более быстрого усвоения и обработки информационного потока, для чего необходимо глубокое понимание и умение владения техникой получения и обработки информации с помощью компьютера и Интернета.

Дополнительная общеразвивающая образовательная программа «Paradox» имеет техническую **направленность.**

Программа разработана в соответствии с нормативно – правовыми документами:

- Федеральный Закон от 29.12.2012 г. № 273-ФЗ «Об образовании в Российской Федерации» (далее – ФЗ);

- Федеральный закон РФ от 24.07.1998 № 124-ФЗ «Об основных гарантиях прав ребенка в Российской Федерации» (в редакции 2013 г.);

- Концепция развития дополнительного образования до 2030 года (Распоряжение Правительства РФ от 31 марта 2022 года № 678 – р);

- Постановление Главного государственного санитарного врача РФ от 28 сентября 2020 г. № 28 «Об утверждении санитарных правил СП 2.4.3648-20 «Санитарноэпидемиологические требования к организациям воспитания и обучения, отдыха и оздоровления детей и молодежи» (далее – СанПиН);

- Приказ Министерства просвещения РФ от 27 июля 2022 г. N 629 "Об утверждении Порядка организации и осуществления образовательной деятельности по дополнительным общеобразовательным программам";

- Письмо Минобрнауки России от 18.11.2015 № 09-3242 «О направлении информации» (вместе с «Методическими рекомендациями по проектированию дополнительных общеразвивающих программ (включая разноуровневые программы)»;

- Приказ Министерства общего и профессионального образования Свердловской области от 30.03.2018 г. №162 -Д «Об утверждении Концепции развития образования на территории Свердловской области на период до 2035 года».

- Приказ Министерства общего и профессионального образования Свердловской области от 29.06.2023 г. №785-Д «Об утверждении Требований к условиям и порядку оказания

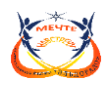

государственной услуги в социальной сфере «Реализация дополнительных общеразвивающих программ» в соответствии с социальным сертифекатом.

- Устав Муниципального автономного учреждения дополнительного образования «Центр детского творчества «Эльдорадо».

**Актуальность программы.** Обучение компьютерным технологиям является одной из приоритетных задач современного образования. Во всем мире использование информационных технологий в различных сферах деятельности уже стало сложившейся нормой и частью культуры. Для того, чтобы быть конкурентоспособным на рынке труда, современному человеку необходимо владеть хотя бы элементарными навыками работы на персональном компьютере (ПК).

Основной проблемой является ориентированность детей на самостоятельное - и, как следствие, поверхностное освоение упрощенных версий базовых профессиональных программ. В свою очередь, школьные уроки информатики зачастую представляют собой сухое и порой скучное ознакомление школьников с базовым пакетом программного обеспечения, что не вызывает личностного интереса и, как следствие, глубокого освоения. В решении этой проблемы особое место занимают программы обучения компьютерной грамотности на базе организаций дополнительного образования детей.

Гибкость образовательных программ, позволяет ориентироваться на разные уровни стартовой готовности детей, использовать индивидуальный подход к каждому ребенку.

Использование интерактивных форм обучения, технологий проектноисследовательской деятельности вносит разнообразие, создает спектр возможностей для расширения образовательной среды, а главное, обеспечивает практическую направленность обучения.

Практическая направленность обучения компьютерным технологиям наиболее ярко проявляется, прежде всего, в формировании предметных компетенций в сфере графического дизайна, анимации, мультипликации, видеомонтажа, допечатной подготовки материалов и их оформления, интернет-коммуникации. Данные компетенции воплощаются в конкретных и востребованных детьми и подростками продуктах: открытка родителям на Новый год, приглашение друзьям на праздник, видеоролик собственного монтажа и с личным участием, подготовка школьных докладов и их сопровождение электронными презентациями, обработка и восстановление собственных фотографий, создание мультипликации и анимации, макетирование и верстка газеты с личными материалами и т. д.

Программа разрабатывалась в соответствии с требованиями к содержанию и оформлению образовательных программ дополнительного образования детей Министерства образования РФ, дополняет и углубляет программы по информатике и включает в себя результаты осмысления собственного педагогического опыта.

**Адресат программы** являются дети в возрасте 11 – 18 лет.

Именно в этом возрасте дети огромное количество времени проводят за компьютером. Из него они черпают огромное количество информации, играют в компьютерные игры, смотрят картинки и фильмы, создают свои изображения.

Компьютерная графика в сети Интернет набирает огромную популярность, все потому, что подростки большое количество времени сидят в социальных сетях, например, «Инстаграмм», где главным объектом являются изображения, фотографии и их обработка,

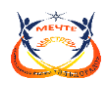

качественная визуализация идей и т.п. Подростков это очень увлекает, им нравится быть в центре внимания, выставлять напоказ свои идеи, для того, чтобы их оценили.

В 11 – 15 лет продолжают развиваться все виды мышления: переход от мышления, основанного на оперировании конкретными представлениями, к мышлению теоретическому рефлексивному. Происходит становление основ мировоззрения, интеллектуализация таких психических функций, как восприятие и память; развитие воображения. Умение оперировать гипотезами.

Подростковая самостоятельность выражается в разнообразных увлечениях: интеллектуально-эстетические – связаны с глубоким интересом к любимому занятию, любое дело становится всего лишь средством демонстрации своих успехов поэтому программой предусмотрены, такие формы, как самопрезентация, мастер – классы, творческие мастерские.

Самый примитивный вид увлечений информативно-коммуникативные –– в них проявляется жажда получения новой не слишком содержательной информации и потребность в легком общении со сверстниками: пустые разговоры в компании; часы, проведенные перед телевизором; виртуальные беседы «ни о чем» в интернете. И здесь очень важно научить детей работать в интернете «с пользой».

Разумеется, компьютер дает все те эмоции, которые может, но не всегда дает ребенку жизнь. Это широчайший спектр, от положительных эмоций до отрицательных: восторг, удовольствие, увлеченность, досада, гнев, раздражение. Самое главное в это время - научить детей правильно пользоваться возможностями компьютера, а именно развивать себя, самосовершенствоваться, получать новые знания и умения.

Так как в 15 – 18 лет ведущей становится учебно-профессиональная деятельность. Программа может рассматриваться как необходимая база, предпосылка будущей профессиональной деятельности.

Количество обучающихся по программе и число детей, находящихся одновременно в группе - 10 - 12 человек. Группа разновозрастная.

Данная программа доступна для каждого ребенка и не требует специальной подготовки. Важным фактором, влияющим на эффективность обучения, являются начальные навыки работы на компьютере.

**Отличительные особенности и новизна программы.** Настоящая программа отвечает требованиям «Концепции развития дополнительного образования детей, откуда следует, что одним из принципов проектирования и реализации дополнительных общеобразовательных программ является разноуровневость».

*Базовый» уровень* предполагает использование и реализацию таких форм организации материала, которые допускают освоение специализированных знаний и языка, гарантированно обеспечивают трансляцию общей и целостной картины в рамках содержательно-тематического направления общеразвивающей программы.

Способ выполнения деятельности – продуктивный. Предусмотрено обязательное участие в конкурсах, т.е. ориентация идет на результат. При этом для любого ученика, проявляющего интерес к компьютерным технологиям, вне зависимости от его способностей реализуется индивидуальный подход, определяется круг задач, которые он может решить.

*Продвинутый уровень.* На данном уровне учащиеся знакомятся с основами проектной деятельности, они определяют круг задач, составляют план их реализации,

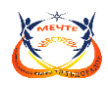

распределяют обязанности между членами команды. Упор делается на развитие в учениках самостоятельности, способности к самообучению. Руководитель контролирует выполнение проектов согласно плану по вехам, помогает в случае затруднений, корректирует конечные цели. Способ выполнения деятельности –творческий.

Принцип разноуровневого подхода в обучении позволяет дифференцированно удовлетворять потребности детей и их способности в области технического творчества. Каждый учащийся имеет право на стартовый доступ к любому из представленных уровней, которое реализуется через организацию условий и процедур оценки изначальной готовности учащегося к освоению содержания и материала заявленного уровня.

Определение уровня программы, который будет осваивать учащийся, происходит в первый учебный месяц при вступлении ребенка в объединение посредством анкетирования, беседы с воспитанником и его родителями, самостоятельного выполнения творческих заданий или тестов.

Зачисление на базовый и продвинутый уровни возможно при условии сформированности необходимых знаний, умений, навыков, универсальных учебный действий, личностных качеств.

На базовом уровне ребята выполняют однотипные задания, но в соответствии со своими возможностями. На каждом занятии они могут попробовать себя в рамках более сложного уровня: предусмотрены возможности для выполнения заданий базовой и повышенной сложности.

Обучающиеся с более высокими способностями могут сами задавать тематику занятий (согласовывая её с педагогами), выступать в качестве педагога, помогая более «слабым» ребятам. Продвинутый модуль программы, требует особых знаний и умений более высокого уровня самостоятельности и креативности, осмысленности в выборе вариативных разделов.

**Режим занятий.** Занятия проводятся 3 раза в неделю по 2 часа. Продолжительность занятия 40 минут.

**Объём программы** на базовом уровне (1 и 2 год обучения) составляет 432 часа, по 216 часов в год; на продвинутом уровне (3 год обучения) 216 часов. Всего 648 часов.

**Срок освоения программы**: 3 года.

**Формы обучения:** фронтальная, индивидуальная, групповая, индивидуальногрупповая.

**Формы подведения итогов:** представление практической работы, защита проекта

### **1.2. Цель и задачи общеразвивающей программы**

**Цель:** раскрытие и развитие творческих способностей обучающихся посредством овладения современными технологиями работы с информацией в мировом, научном и культурном информационном пространстве.

#### **Задачи**

*Обучающие:*

- научить основным навыкам работы на компьютере;

*-* научить использованию информационных технологий, умению

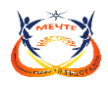

работать с готовыми программными средствами: редакторами текстов и графическими редакторами, ИПС, электронными таблицами и другими пакетами прикладных программ.

#### *Развивающие:*

- совершенствовать компьютерную грамотность ребенка;
- развивать творческую активность, творческий потенциал ребенка;
- развивать творческие способности;
- развивать необходимые качества: усидчивость, аккуратность, художественный вкус и т. д.

#### *Воспитательные:*

- развивать навыки коммуникативного общения;
- развивать умение работать в команде;
- воспитывать чувства ответственности, коллективизма, самостоятельности и др.

#### **1.2. Содержание общеразвивающей программы**

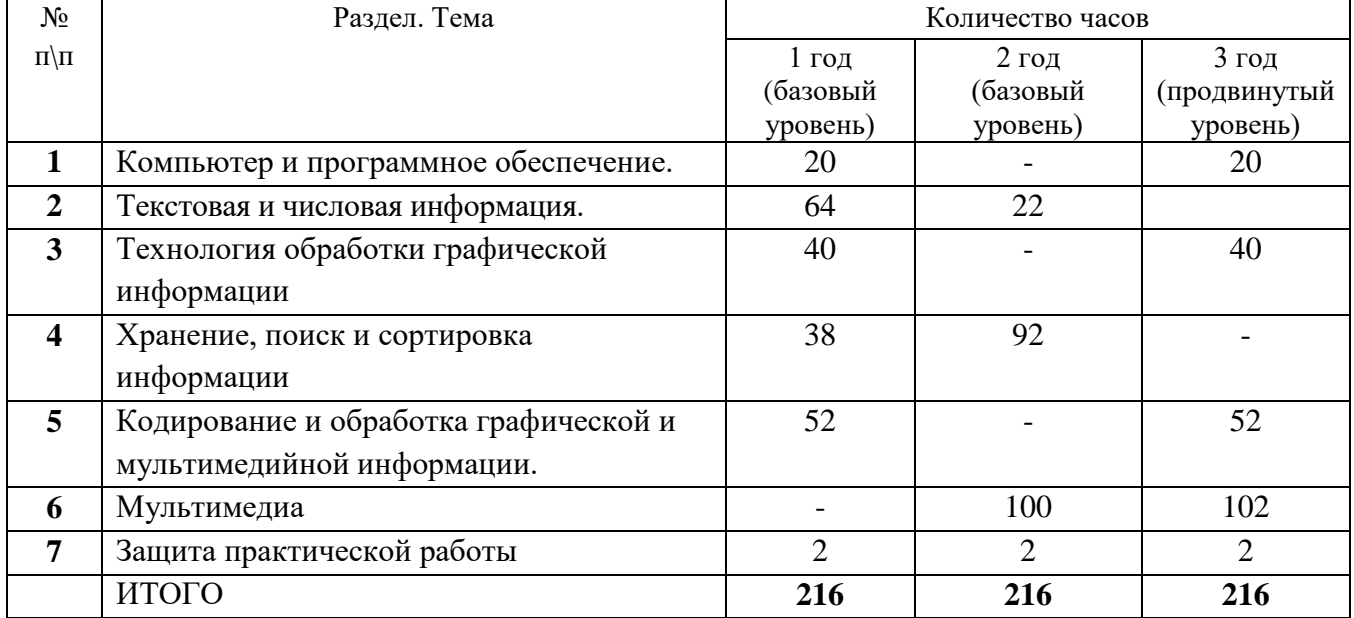

### **Учебный план**

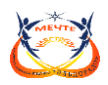

#### **Учебно – тематический план**

(1 год обучения, базовый уровень)

**Цель:** раскрытие и развитие минимальных способностей обучающихся, через общедоступные и универсальные формы подачи материала, необходимых для овладения современными технологиями работы с информацией в мировом, научном и культурном информационном пространстве.

#### **Задачи**

*Обучающие:*

- обучение практическим навыкам и умению работать на ПК;
- формирование знаний о принципах функционирования основных устройств компьютера;
- обучение использованию информационных технологий, умению работать с готовыми программными средствами: редакторами текстов и графическими редакторами, ИПС, электронными таблицами и другими пакетами прикладных программ;

*Развивающие:* 

- совершенствование компьютерной грамотности ребенка;
- обучение выполнять различные задачи в основных приложениях
- развитие творческой активности, творческого потенциала ребенка;
- развитие необходимых качеств: усидчивости, аккуратности, художественного вкуса;
- Развитие мелкой моторики рук.

#### *Воспитательные:*

- воспитание творческой личности;
- формирование доброго отношения друг к другу.
- формирование навыков здроровьесбережения при работе на ПК (правильная осанка, охрана зрения, самоконтроль времени работы за ПК).

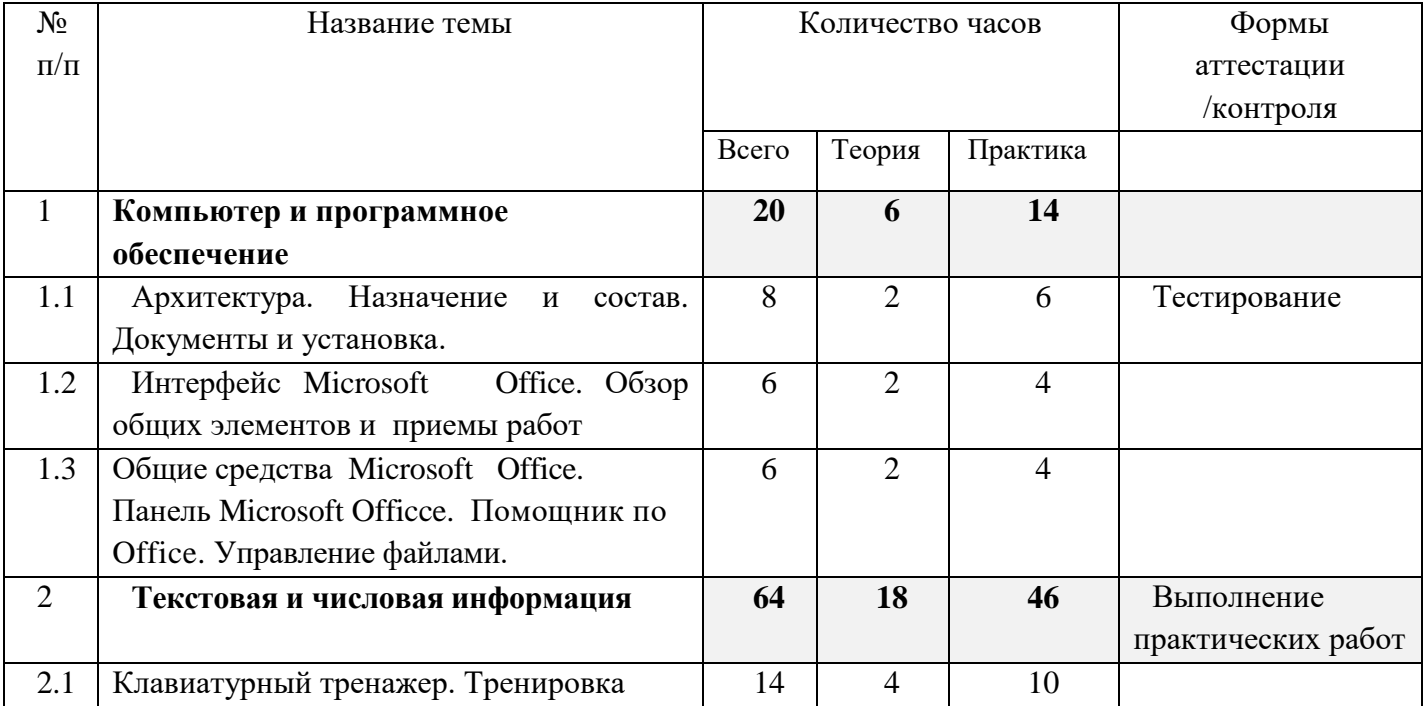

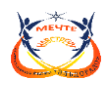

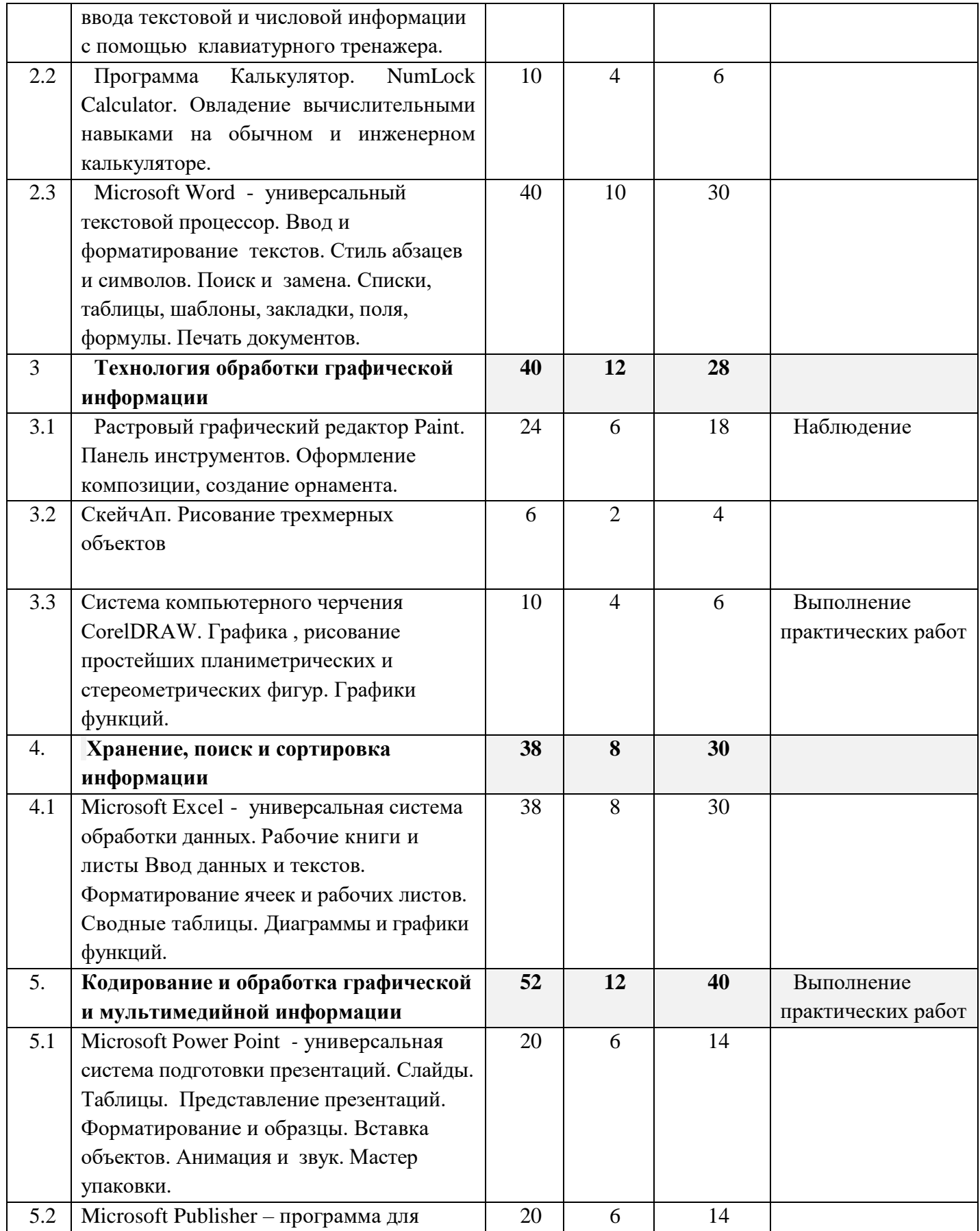

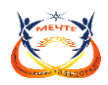

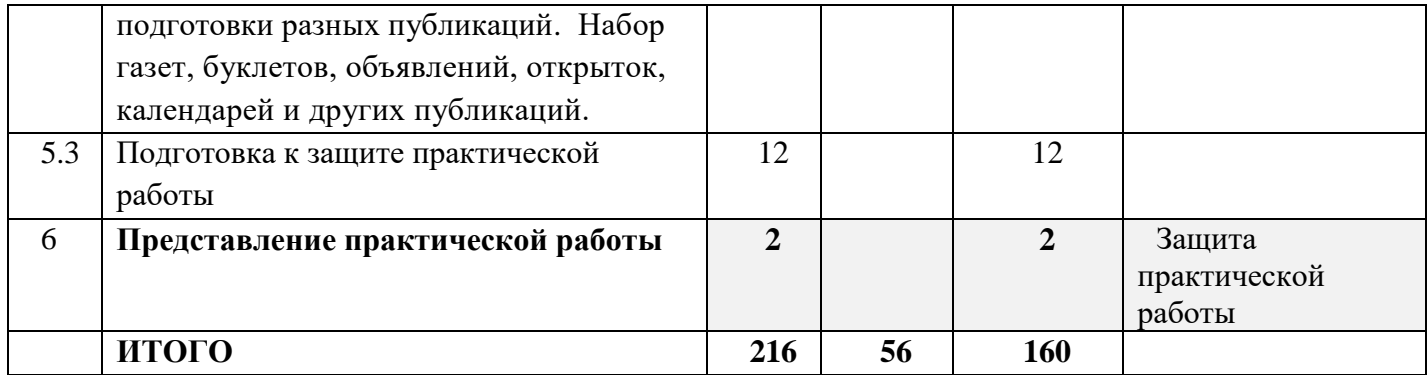

#### **Содержание учебного -тематического плана**

**1. Компьютер и программное обеспечение** 

**Тема 1.1.** Архитектура. Назначение и состав. Документы и установка.

**Теория.** Архитектура. Устройство компьютера, архитектура.

**Практика.** Сборка системного блока.

**Формы аттестации и контроля:** тестирование

**Тема 1.2.** Интерфейс Microsoft Office.

**Теория.** Интерфейс Microsoft Office. Обзор общих элементов и приемы работ Microsoft **Office** 

**Практика.** Работа с документами.

**Тема 1.3.** Microsoft Officce

**Теория.** Панель Microsoft Officce. Помощник по Office. Управление файлами. **Практика.** Работа с файлами и папками.

#### **2. Текстовая и числовая информация**

**Тема 2.1.** Клавиатурный тренажер

**Теория.** Клавиатурный тренажер

**Практика.** Тренировка ввода текстовой и числовой информации с помощью клавиатурного тренажера.

**Тема 2.2.** Программа Калькулятор.

**Теория.** Программа Калькулятор.

**Практика.** Овладение вычислительными навыками на обычном и инженерном калькуляторе.

#### **Тема 2.3.** Microsoft Word

**Теория.** Microsoft Word - универсальный текстовой процессор. Ввод и редактирование документа. Форматирование документа. Сохранение и печать документа. Стиль абзацев и символов. Поиск и замена. Списки, таблицы, шаблоны, закладки, поля, формулы.

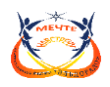

**Практика.** Работа в текстовом процессоре Microsoft Word .

**Формы аттестации и контроля:** Выполнение практических работ (см. приложение)

#### **3.Технология обработки графической информации**

**Тема 3.1.** Paint

**Теория.** Растровый графический редактор Paint. Панель инструментов. Создание и редактирование рисунка.

**Практика.** Редактирование изображений в растровом редакторе Paint. Оформление композиции, создание орнамента.

**Формы аттестации и контроля:** наблюдение

#### **Тема 3.2.** CorelDRAW

**Теория.** Система компьютерного черчения CorelDRAW. Графика , рисование простейших планиметрических и стереометрических фигур.

**Практика.** Создание рисунков в векторном редакторе. Выполнение практических работ (см. приложение)

**Тема 3.3.** Система компьютерного черчения CorelDRAW

**Теория.** Система компьютерного черчения CorelDRAW.

**Практика.** Графика, рисование простейших планиметрических и стереометрических фигур. Графики функций.

**Формы аттестации и контроля:** Выполнение практических работ (см. приложение)

#### **4. Хранение, поиск и сортировка информации**

**Тема 4.1.** Microsoft Excel

**Теория.** Рабочие книги и листы Ввод данных и текстов. Форматирование ячеек и рабочих листов. Сводные таблицы. Диаграммы и графики функций.

**Практика.** Списки и базы данных. Сводные таблицы. Диаграммы и графики функций. Выполнение практических работ (см. приложение)

#### **5. Кодирование и обработка графической и мультимедийной информации**

**Тема 5.1.** Microsoft Power Point

**Теория.** Слайды. Таблицы. Представление презентаций. Форматирование и образцы. Вставка объектов. Анимация и звук.

**Практика.** Дизайн презентации и макеты слайдов. Переходы между слайдами с помощью кнопок и гиперссылок. Выполнение практических работ (см. приложение)

#### **Тема 5.2.** Microsoft Publisher

**Теория.** Набор газет, буклетов, объявлений, открыток, календарей и других публикаций.

**Практика.** Набор газет, буклетов, объявлений, открыток, календарей и других публикаций.

**Формы аттестации и контроля:** Выполнение практических работ (см. приложение)

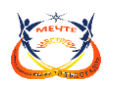

## **Тема 5.3.**

**Практика.** Подготовка к защите практической работы.

### **6. Представление практической работы.**

**Формы аттестации и контроля:** защита практической работы.

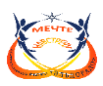

#### **Учебно-тематический план**

(базовый уровень, 2-ой год обучения)

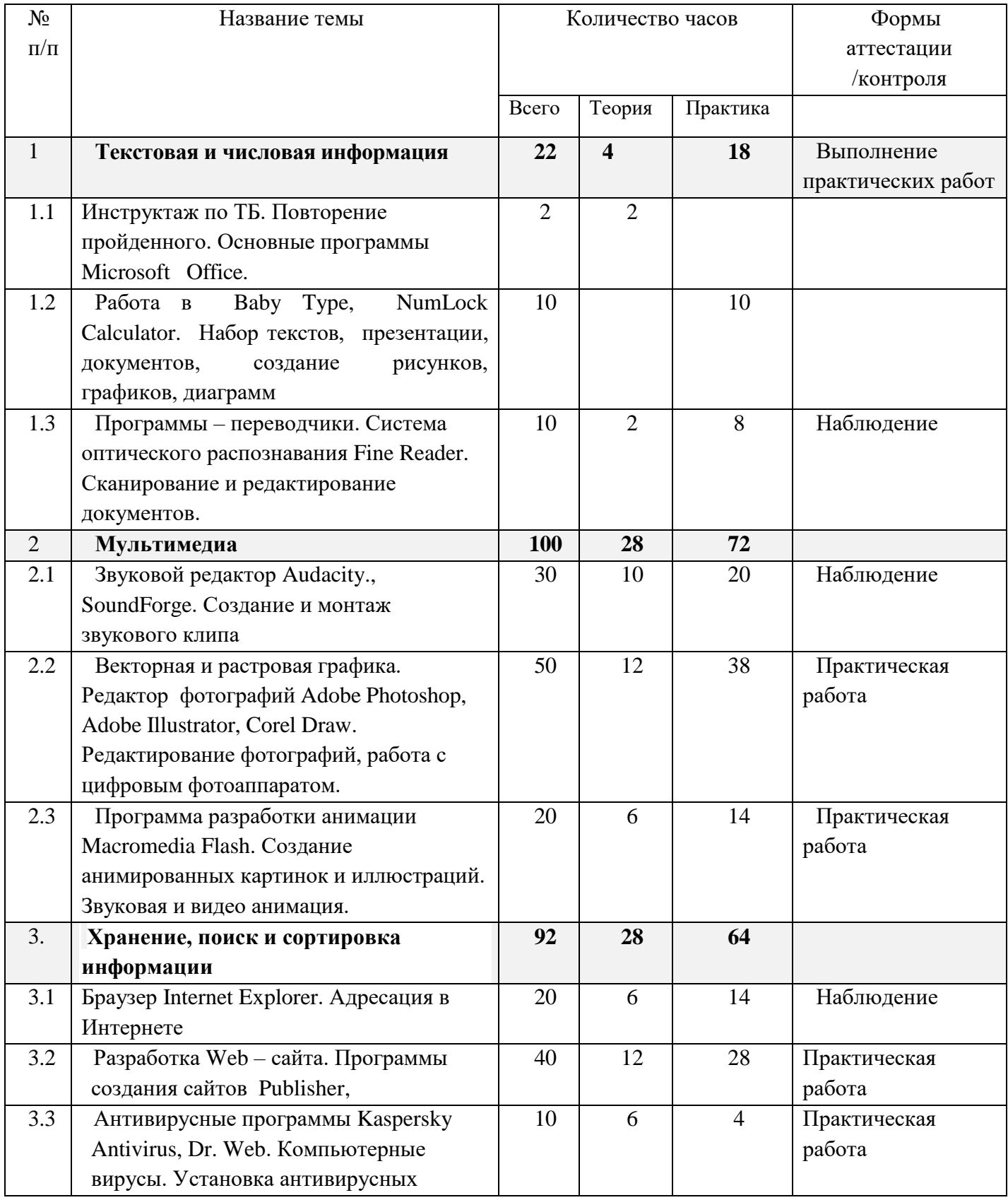

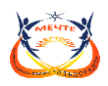

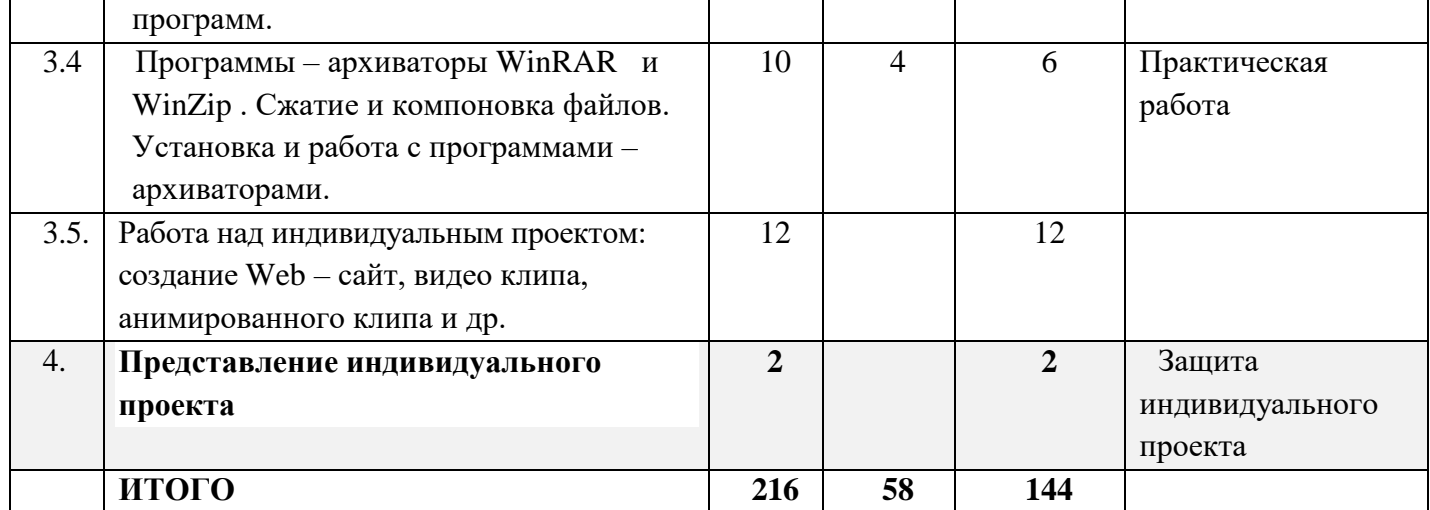

#### **Содержание учебного -тематического плана**

### **1. Работа с текстовой информацией**

**Тема 1.1.** Правила ТБ. Основные программы Microsoft Office.

**Теория.** Инструктаж по ТБ. Повторение пройденного. Основные программы Microsoft Office. Создание и редактирование документов (вставка, удаление и замена символов, работа с фрагментами текстов). Нумерация и ориентация страниц. Размеры страницы, величина полей. Колонтитулы. Создание документов с использованием мастеров и шаблонов (визитная карточка, доклад, реферат). Параметры шрифта, параметры абзаца.

Включение в текстовый документ списков, таблиц, диаграмм, формул и графических объектов.

**Тема 1.2.** Работа в Baby Type, NumLock Calculator.

**Практика.** Набор текстов, презентации, документов, создание рисунков, графиков, диаграмм. Разработка и использование стиля: абзацы, заголовки. Проверка правописания. Запись и выделение изменений. Гипертекст. Создание закладок и ссылок. Сохранение документа в различных текстовых форматах. Печать документа.

**Тема 1.3.** Программы – переводчики. Система оптического распознавания Fine Reader.

**Теория.** Оптическое распознавание отсканированного текста. Компьютерные словари и системы перевода текстов. Программы – переводчики. Система оптического распознавания Fine Reader.

**Практика.** Сканирование и редактирование документов.

**Формы аттестации и контроля:** практическая работа.

#### **2. Мультимедиа**

#### **Тема 2.1. Звуковой редактор Audacity, SoundForge**

**Теория.** Кодирование звуковой информации (глубина дискретизации, частота кодирования). Звуковой редактор.

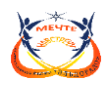

**Практика.** Создание и монтаж звукового клипа. **Формы аттестации и контроля:** наблюдение

### **Тема 2.2. Редактор фотографий Adobe Photoshop, Adobe Illustrator, Corel Draw.**

**Теория.** Векторная и растровая графика. Редактор фотографий Adobe Photoshop, Adobe Illustrator, Corel Draw.

анимированных картинок. **Практика.** Редактирование фотографий, работа с цифровым фотоаппаратом. Фон, штамп, фильтры, уровни, резкость и т.д. Создание простейших 3D и

**Формы аттестации и контроля:** практическая работа.

### **Тема 2.3. Программа разработки анимации Macromedia Flash.**

**Теория.** Flash-анимация в презентациях и на Web-страницах. Программа разработки анимации Macromedia Flash. Запись и монтаж видео клипа. Разработка GIF и Flash-анимации. **Практика.** Выполнение практических работ. Создание анимированных картинок и иллюстраций. Звуковая и видео анимация.

**Формы аттестации и контроля:** практическая работа.

### **3. Хранение, поиск и сортировка информации Интернет - технологии Тема 3.1. Браузер Internet Explorer.**

**Теория.** Информационные ресурсы и сервисы компьютерных сетей: электронная почта, Всемирная паутина, файловые архивы, интерактивное общение.

**Практика.** Поиск информации в компьютерных сетях.

**Формы аттестации и контроля:** практическая работа.

#### **Тема 3.2. Web – сайт.**

**Теория.** Разработка Web-сайтов с использованием языка разметки гипертекста (HTML – HyperText Markup Language).

**Практика.** Выполнение практических работ. Разработка Web-сайта. Форматирование текста. Вставка графики и звука. Гиперссылки.

**Формы аттестации и контроля:** практическая работа.

#### **Тема 3.3. Антивирусные программы.**

**Теория.** Антивирусные программы Kaspersky Antivirus, Dr. Web. Компьютерные вирусы. Обзор.

**Практика.** Установка антивирусных программ. Проверка, лечение компьютера , флешек от компьютерных вирусов.

**Формы аттестации и контроля:** практическая работа.

### **Тема 3.4. Архиваторы.**

**Теория.** Программы – архиваторы WinRAR и WinZip .

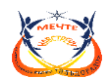

**Практика.** Сжатие и компоновка файлов. Установка и работа с программами – архиваторами.

**Формы аттестации и контроля:** практическая работа.

#### **Тема 3.5. Работа над индивидуальным проектом**

**Практика.** Создание Web – сайт, видео клипа, анимированного клипа и др.

#### **4. Представление индивидуального проекта**

**Формы аттестации и контроля:** защита индивидуального проекта.

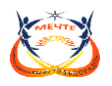

#### **Учебно-тематический план**

(3 год обучения, продвинутый уровень)

**Цель:** развитие творческих способностей обучающихся через углубленное изучение общеразвивающей программы, посредством овладения современными узкоспециальзированными технологиями работы с информацией в мировом, научном и культурном информационном пространстве.

#### **Задачи**

#### *Обучающие:*

- развивать культуру интернет-коммуникации;

- научить работать с готовыми программными средствами: редакторами текстов и графическими редакторами, ИПС, электронными таблицами и другими пакетами прикладных программ;

- сформировать основные знания, умения по работе над проектно-исследовательской деятельностью;

- научить выполнять различные задачи в профессиональных приложениях;

- научить выполнять интерактивные, дистанционные задания и курсы.

- сформировать навыки работы с различными видами и источниками информации (поиск, критический анализ и отбор источников, корректное использование и обработка информации);

#### *Развивающие:*

- совершенствовать компьютерную грамотность ребенка;

- развивать творческую активность, творческий потенциал ребенка;

- развивать техническое, пространственное, логическое и креативное мышление;

- развивать личностные свойства и качества: самостоятельность, саморегуляцию, саморганизацию, аккуратность, терпение, настойчивость в достижении цели.

#### *Воспитательные:*

- воспитывать творческую личность;

- способствовать профессиональной ориентации и самоопределению ребенка.

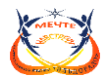

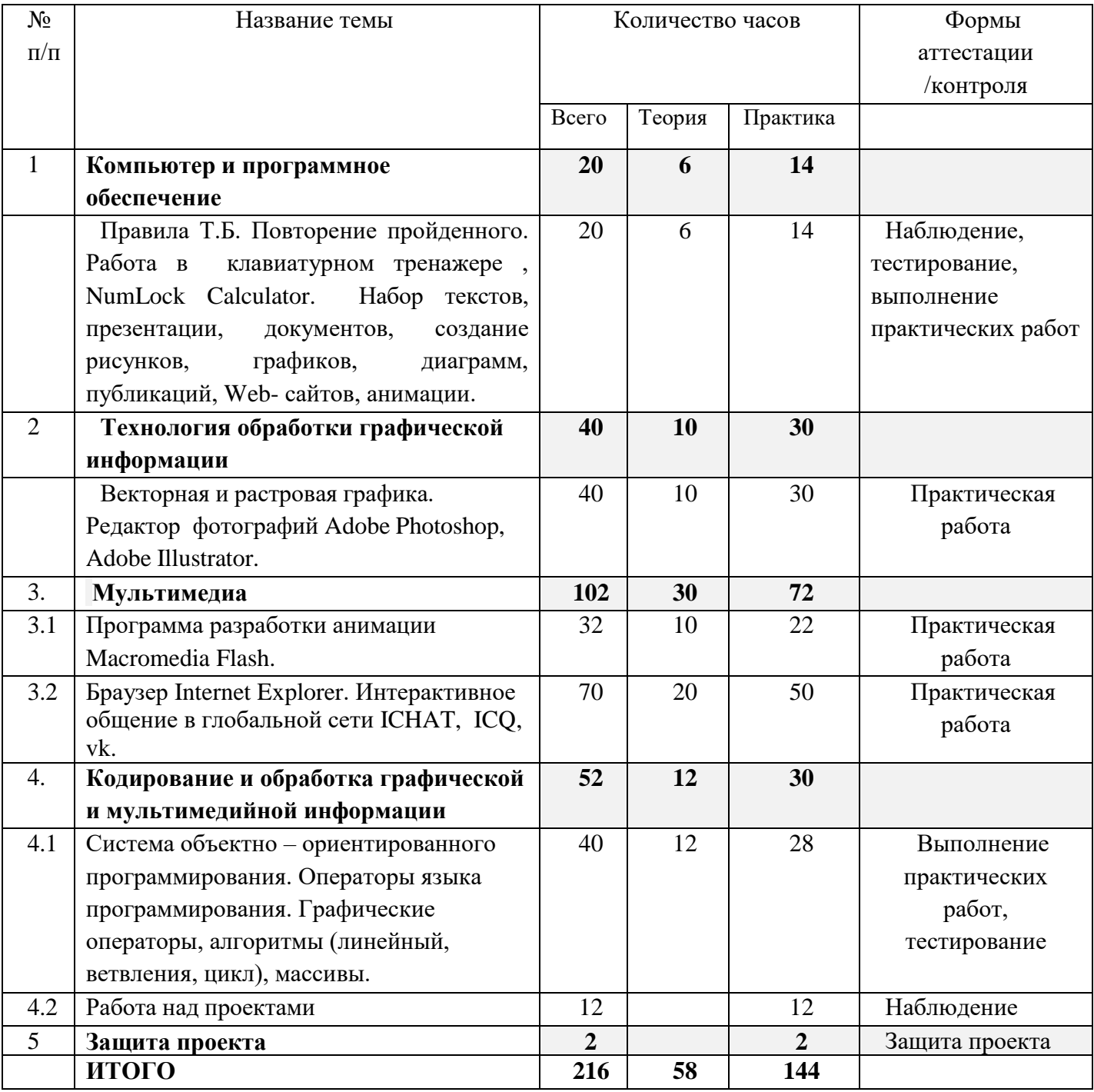

### **Содержание учебного -тематического плана**

### **1. Компьютер и программное обеспечение. Повторение пройденного.**

**Теория.** Работа в клавиатурном тренажере , NumLock Calculator. Набор текстов, презентации, документов, создание рисунков, графиков, диаграмм, публикаций, Web- сайтов, анимации.

**Практика.** Выполнение практических работ. Создание и редактирование документов. Запись и монтаж видео клипа. Компьютерные презентации. (см. приложение)

**Формы аттестации и контроля**: наблюдение, тестирование, выполнение практических работ.

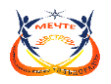

### **2. Технология обработки графической информации**

**Теория.** Векторная и растровая графика. Редактор фотографий Adobe Photoshop. Система автоматизированного проектирования КОМПАС-3D. Построение основных чертежных объектов. Создание растровых изображений. Создание векторных рисунков.

**Практика.** Выполнение практических работ. Редактирование фотографий. Создание рекламных картинок, простых и анимированных иллюстраций. Создание мультимедийных презентаций. Создание анимаций в презентациях. (см. приложение)

**Формы аттестации и контроля**: практическая работа.

**3. Мультимедиа**

### **Тема 3.1. Программа разработки анимации Macromedia Flash**

**Теория.** Компьютерные презентации с использованием мультимедиа технологии.

**Практика.** Создание анимированных картинок и иллюстраций. Звуковая и видео анимация. Видео клипы, игры.

**Формы аттестации и контроля**: практическая работа.

**Тема 3.2.** Браузер Internet Explorer.

**Теория.** Браузер Internet Explorer. Интерактивное общение в глобальной сети ICHAT, ICQ. Протокол передачи данных TCP/IP. Электронная почта и телеконференции. Всемирная паутина. Файловые архивы.

**Практика.** Поиск информации в Интернете. Основы HTML. Разработка Webсайта/странички.

**Формы аттестации и контроля**: практическая работа.

#### **4.Кодирование и обработка графической и мультимедийной информации**

**Тема 4.1.** Объектно-ориентированное программирование.

**Теория.** Система объектно-ориентированного программирования. Графический интерфейс: форма и управляющие элементы. Событийные процедуры. Тип, имя и значение переменной. Присваивание. Основные алгоритмические структуры (линейная, ветвление, выбор, цикл) и их кодирование на языке программирования. Графические возможности языка программирования. **Практика.** Операторы языка программирования. Графические операторы, алгоритмы (линейный, ветвления, цикл), массивы.

**Форма аттестации и контроля:** Выполнение практических работ, тестирование

#### **Тема 4.2.**

**Практика.** Работа над индивидуальными и групповыми проектами. Защита индивидуальной практической работы или коллективная защита группового проекта.

**Форма аттестации и контроля:** наблюдение

#### **5. Защита проекта**

**Форма аттестации и контроля:** защита проекта.

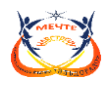

#### **1.4. Планируемые результаты**

Результатом обучения является получение компетенций в сфере IT-технологий, коммуникаций, саморазвития и самообразования, проектно-исследовательской сфере. По окончании освоения модулей программы или всей программы, обучающиеся получают свидетельства об освоении модуля/модулей/ образовательной программы.

Программа предполагает развитие познавательных способностей от «хочу играть» до «хочу развиваться», создает условия для развития личностных качеств учащихся. Весь курс предполагает создание актива объединения и дальнейшее формирование коллектива.

Предполагаемые результаты в зависимости от уровня сложности и года обучения представлены в таблице:

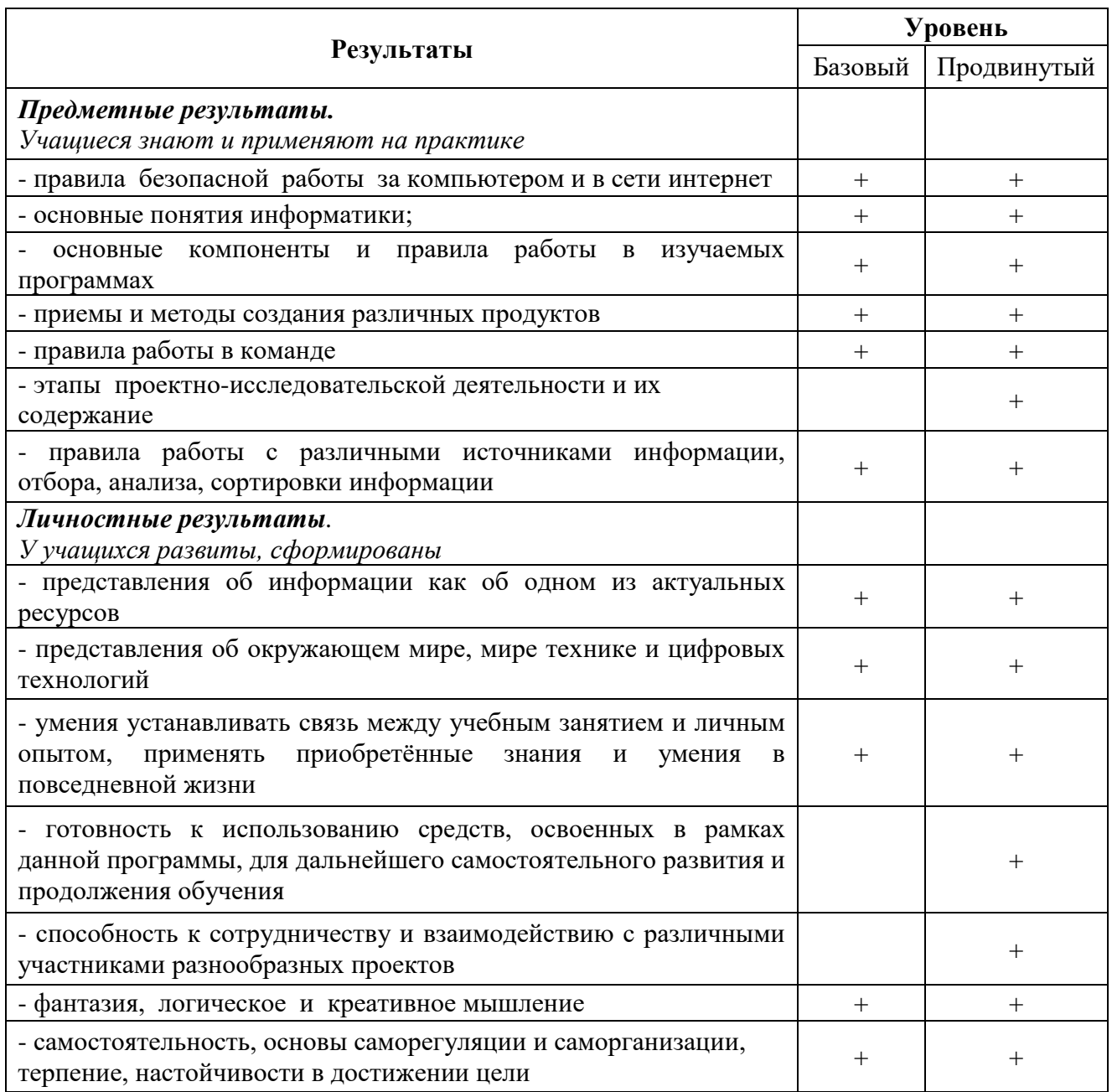

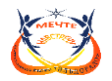

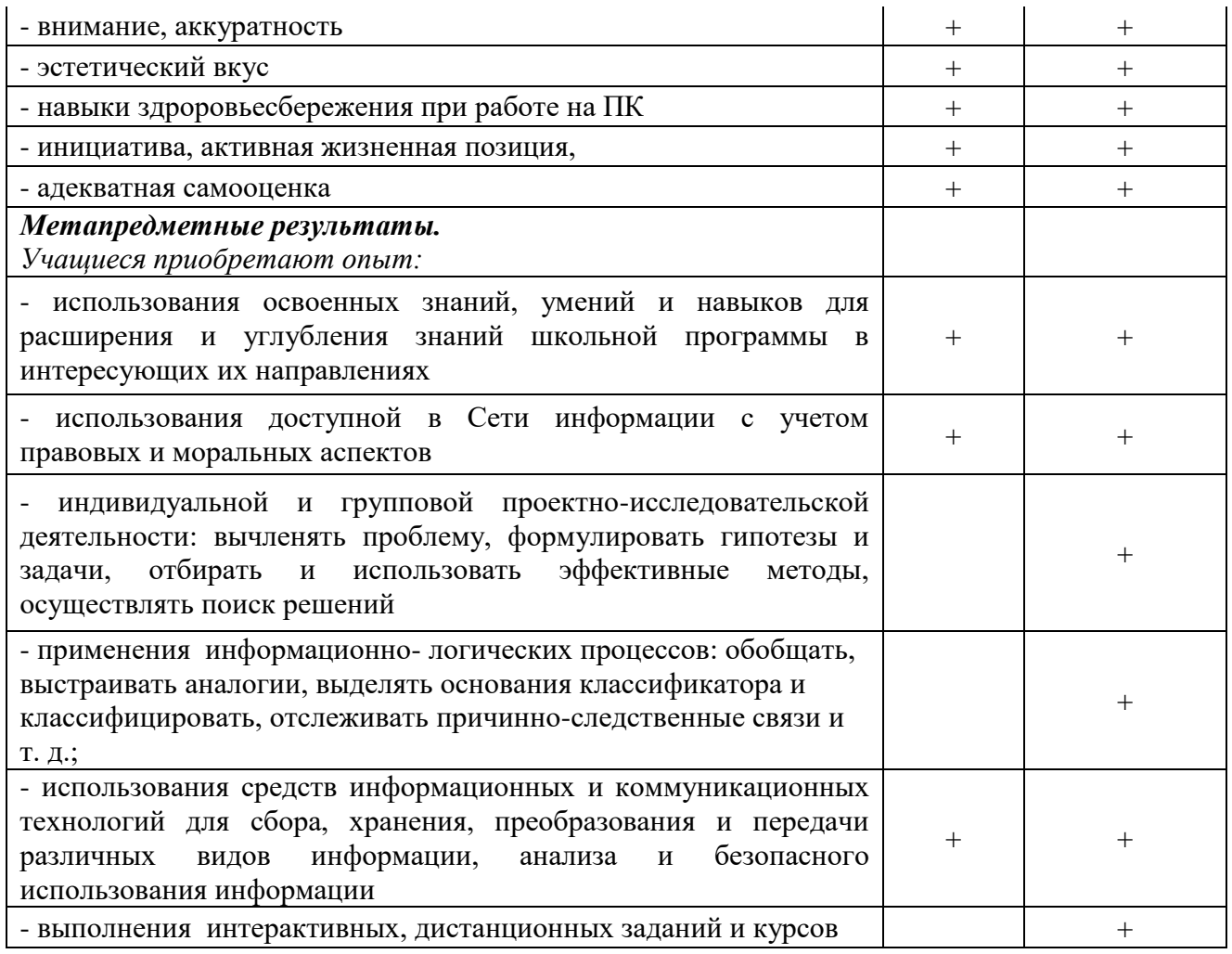

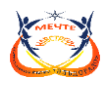

### **2. КОМПЛЕКС ОРГАНИЗАЦИОННО-ПЕДАГОГИЧЕСКИХ УСЛОВИЙ**

#### **2.1. Условия реализации программы**

#### *Материально-техническое оснащение*

Компьютерный класс, соответствующий санитарным нормам (СанПиН 2.2.2/2.4.1340-03) с индивидуальными рабочими местами учащихся, с постоянным доступом в Интернет.

Организация пространственно-предметной среды класса (наличие персональных рабочих мест, возможность перемещения педагога и учащихся в зависимости от вида деятельности: индивидуальной, мелко-групповой, коллективной; наличие стеллажей для раздаточного и наглядного материала, информационных стендов, место для выставки детских работ).

Оснащение необходимое для реализации образовательной программы:

1. Персональные компьютеры, объединенные в локальную сеть и содержащие на жестких дисках большинство из изучаемого программного обеспечения; по одному на каждое рабочее место.

2. Центральный компьютер (сервер) с более высокими техническими характеристиками и содержащий на жестких дисках все изучаемое программное обеспечение.

- 3. Ноутбук.
- 4. Сканер.
- 5. Принтер (цветной и черно-белый).
- 6. Колонки.
- 7. Наушники.
- 8. Цифровые фото-, видеокамера.
- 9. Мультимедиа проектор, экран.
- 10. Интерактивная доска.
- 11. Локальная сеть.
- 12. Наборы съемных носителей информации.

13. Программное обеспечение класса (операционная система Windows, программное обеспечение для работы с электронной почтой, MS Office, Adobe PhotoShop CS, Adobe ImageReady CS, Adobe Illustrator CS, Adobe InDesign, Macromedia Flash, Xara 3D, CorelDraw, ACDSee, конструктор тестов, переводчик, тренажеры.

14. Расходные материалы: бумага, картриджи.

#### *Информационное обеспечение*

Образовательный портал ТГ[У](http://edu.tsu.ru/) <http://edu.tsu.ru/> Всероссийский августовский педсовет <http://pedsovet.alledu.ru/> Внеклассные мероприятия к любому празднику <http://schoollessons.narod.ru/> Образовательный сервер «Школы в Интернет» <http://schools.techno.ru/>

#### Кадровое обеспечение

К реализации программы допускаются лица, соответствующие профессиональному стандарту «Педагог дополнительного образования детей и взрослых» утверждённый приказом

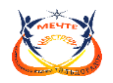

Министерство труда и социальной защиты российской федерации от 055.05.2018г. №298н «Об утверждении профессионального стандарта "Педагог дополнительного образования детей и взрослых"». Педагог дополнительного образования, имеющий соответствующее образование и допуски к работе с оборудованием учебного кабинета.

# *Методические материалы*

Практические работы в MSWord

Практическая работа. Знакомство с MSWord. Ввод текста Практическая работа. Выделение фрагментов текста. Отступ Практическая работа. Форматирование текста

Самостоятельная работа (4 варианта)

Практическая работа. Списки Практическая работа. Вставка рисунка

Творческое задание

Практическая работа. Работа с таблицами Практическая работа. Рисование в Word Практическая работа. Колонтитулы. Нумерация страниц. Практическая работа. Гиперссылка

Практические работы в PowerPoint

Практическая работа №1 «Создание презентаций в PowerPoint» Кузнецкий угольный бассейн (Кузбасс)

Практическая работа №2 «Создание презентаций в PowerPoint» Боевы́е иску́сства

Практическая работа №3 «Создание презентаций в PowerPoint» Зна́ки зодиа́ка

Практическая работа №4 «Создание презентаций в PowerPoint» Многогранники

Практическая работа №5 «Создание презентаций в PowerPoint» ТУРЦИЯ ДЛЯ ВСЕХ

Практическая работа №6 «Создание презентаций в PowerPoint» АВСТРИЙСКОЕ ЛЕТО

Практическая работа №7 «Создание презентаций в PowerPoint» Двигатель внутреннего сгорания (ДВС) автомобиля

Практическая работа №8 «Создание презентаций в PowerPoint» Ходовая часть автомобиля

Практическая работа №9 «Создание презентаций в PowerPoint» Диспетчерская служба

Практическая работа №10 «Создание презентаций в PowerPoint» Михаи́л Юрьевич Ле́рмонтов

Практическая работа №11 «Создание презентаций в PowerPoint» Самолеты второй мировой войны «Як- 9»

Практическая работа №12 «Создание презентаций в PowerPoint» Алгоритм и его формальное исполнение

Практические работы в EXCEL

Практическая работа. «Использование формул в EXCEL».

Практическая работа. «Тест»

Практическая работа. Математическая функция СУММ().

Контрольная работа. Задания по теме: Электронная таблица Excel.

Практическая работа. Задания по теме «Электронные таблицы»

Практическая работа. «Острова»

Практическая работа. «Перевод единиц измерения»

Памятка «Логические функции И и ИЛИ»

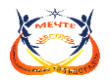

- Практическая работа. «Кинотеатры»
- Практическая работа. «График функции»

Практическая работа. Задания по теме «Электронные таблицы»

- Видео-уроки Sony Vegas Pro на hd
- Урок 1 Интерфейс
- Урок 2 Настройка проекта
- Урок 3 Импорт медиафайлов
- Урок 4 Окно «Project Media»
- Урок 5 Окно монтажа «Time Line»
- Урок 6 Окно просмотра
- Урок 7 Обрезка видео
- Урок 8 Создание переходов
- Урок 9 Инструмент «Video FX»
- Урок 10 Анимация переходов
- Урок 11 Анимация эффектов и фильтров
- Урок 12 Деформация кадра
- Урок 13 Анимация эффектa Pan и Crop
- Урок 14 Маска (Основы)
- Урок 15 Маска (Анимация)
- Урок 16 Настройка прозрачности клипа
- Урок 17 Непрозрачность дрожки
- Урок 18 Анимация дорожек
- Урок 19 Анимация дорожек в 3D
- Урок 20 Огибающая клипа
- Урок 21 Огибающая (автоматизация)
- Урок 22 Огибающие для переходов «Transition»
- Урок 23 Ускорение и замедление проигрывания
- Урок 24 Общий трек
- Урок 25 Основы звука
- Урок 26 Звуковые эффекты
- Урок 27 Анимирование звука
- Урок 28 Мастер-трек
- Урок 29 Запись звуков с микрофона
- Урок 30 Создание титров
- Урок 31 Анимация титров
- Урок 32 Обработка титров (Эффекты и фильтры)
- Урок 33 Пресеты с титрами
- Урок 34 Окно «Media Generators»
- Урок 35 Инструмент «Маркер»
- Урок 36 Оптимизация работы
- Урок 37 Экспорт готового клипа

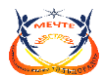

Основной формой обучения по данной программе является учебно-практическая деятельность обучающихся. Приоритетными методами её организации служат практические, поисково-творческие работы. Все виды практической деятельности в программе направлены на освоение различных технологий работы с информацией и компьютером как инструментом обработки информации.

*Программа предусматривает использование следующих форм работы:*  - фронтальной - подача учебного материала всему коллективу обучающихся;

- индивидуальной - самостоятельная работа обучающихся с оказанием педагогом помощи обучающимся при возникновении затруднения, не уменьшая активности обучающихся и содействуя выработке навыков самостоятельной работы;

- групповой - когда обучающимся предоставляется возможность самостоятельно построить свою деятельность на основе принципа взаимозаменяемости, ощутить помощь со стороны друг друга, учесть возможности каждого на конкретном этапе деятельности. Всё это способствует более быстрому и качественному выполнению задания. Особым приёмом при организации групповой формы работы является ориентирование обучающихся на создание так называемых мини групп или подгрупп с учётом их возраста и опыта работы.

Основанием на отчисление учащегося может служить нарушение правил поведения и техники безопасности на занятиях, неадекватное поведение, а также противопоказания в здоровья.

*Методы* обучения:

1. Объяснительно-иллюстративные (методы обучения, при использовании которых, дети воспринимают и усваивают готовую информацию).

2. Репродуктивные методы обучения (учащиеся воспроизводят полученные знания и освоенные способы деятельности).

3. Частично-поисковые методы обучения (участие детей в коллективном поиске, решение поставленной задачи совместно с педагогом).

4. Исследовательские методы обучения (овладение детьми методами научного познания, самостоятельной творческой работы).

*Занятие* по типу может быть комбинированным, теоретическим, практическим, диагностическим, лабораторным, контрольным, репетиционным, тренировочным и др.

#### **2.2. Формы аттестации/контроля и оценочные материалы**

Для определения качества освоения программы и индивидуальной динамики обучающегося предусмотрены следующие формы диагностики, контроля и аттестации:

*Входная диагностика* (сентябрь) – анализ данных о стартовом уровне готовности обучающихся к освоению программы, их интересах, потребностях и возможностях (собеседование);

*Промежуточная аттестация* (декабрь-январь) проводится в форме выполнения практических заданий с учётом данных текущего контроля.

*Аттестация по итогам учебного года* (апрель-май) проводится в форме тестирования и выполнения практических заданий или защиты проектов, творческих, конкурсных работ и с учётом результатов промежуточной аттестации, текущего контроля, достижений каждого ребёнка.

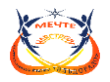

*Текущий контроль* осуществляется педагогом методами наблюдения собеседования, анализа выполнения творческих заданий.

*Итоговая аттестация* проводится в виде защиты итогового проекта, с учётом достижений обучающегося за время освоения программы.

На учащихся объединения заведена Индивидуальная карта образовательных результатов (см. Приложение<sup>1</sup>[\)](#page-34-0), куда заносятся необходимые параметры достижений каждого ребенка, отслеживается динамика его развития, где усвоение программного материала и развитие других качеств ребенка определяются по трём уровням:

- низкий – усвоение программы на уровне воспроизведения терминов, понятий, представления, суждений, программу не усвоил;

- средний – усвоение программы в неполном объеме, теоретические и практические задания; участие в выставках различного уровня;

- высокий – программный материал усвоен обучающимся полностью, обучающийся имеет высокие достижения (победитель выставочных мероприятий и т.д.); активный участник в жизни детского объединения.

По итогам промежуточной и итоговой аттестации заполняется Карта результативности освоения образовательной программы (см. Приложение<sup>[2](#page-31-0)</sup>)

**.** 

<sup>1</sup> Индивидуальная карта образовательных результатов

<sup>2</sup> Карта результативности освоения образовательной программы

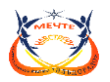

3. Список литературы

### **Документы**

- 1. Федеральный закон от 29 декабря 2012 года №273-ФЗ «Об образовании в Российской Федерации» (статья 75 «Дополнительное образование детей и взрослых»);
- 2. Концепция развития дополнительного образования детей (утверждена распоряжением Правительства Российской Федерации от 4 сентября 2014 г.№1726-р);
- 3. Приказ Министерства просвещения РФ от 9 ноября 2018 г. N 196 «Об утверждении Порядка организации и осуществления образовательной деятельности по дополнительным общеобразовательным программа[м»](https://mosmetod.ru/metodicheskoe-prostranstvo/dopolnitelnoe-obraz,ovanie/normativnye-dokumenty/prikaz-minprosveshcheniya-rossii-ot-09-11-2018-196-ob-utve,rzhdenii-poryadka-organizatsii-i-osushchestvleniya-obrazovatelnoj-d.html)
- 4. Постановление Главного государственного санитарного врача Российской Федерации от 4 июля 2014 г. N 41 г. Москва «Об утверждении СанПиН 2.4.4.3172-14 Санитарноэпидемиологические требования к устройству, содержанию и организации режима работы образовательных организаций дополнительного образования детей»; 6. Устав МАОУ ДО ДДТ «У Белого озера».

### **Педагогу**

- 1. Черкасова И.И., Яркова Т.А. Педагогика: краткий курс: Учебное пособие. Тобольск : ТГПИ им. Д.И.Менделеева, 2005. – 188 с.
- 2. Microsoft Publisher 2000. Шаг за шагом: Практ. Пособ.\Пер.с англ.-М.: ЭКОМ, 2001.-336 с.:илл.
- 3. Мураховский В.И., Симонович С.В. Секреты цифрового фото.- СПб.: Питер, 2005,-144с.
- 4. CorelDraw: введение в графику Режим доступа: [http://coreldraw.by.ru.](http://coreldraw.by.ru/)
- 5. Информатика. Базовый курс / Под ред. С.В. Симоновича. СПб.: Питер, 2002 г.
- 6.

## **Учащимся**

- 1. Кретков Ю.Л., Кретков А.Ю. Практика программирования: Бейсик, Си, Паскаль. Самоучитель. – СПб.: БХВ-Петербург, 2001. – 480 с.:ил.
- 2. Баловсяк Н.В. Компьютер и здоровье (+СД). СПб.: Питер, 2008. 208 с.: ил.
- 3. Симонович С.В. Занимательный компьютер. Книга для детей, учителей. М.: Аст-пресс., 2003.- 368., с илл
- 4. Дронов В.А. Macromedia Flash MX 2004. СПб.: БХВ-Петербург, 2004. 736 с.:ил.
- 5. Нортон П., Мюллер Дж. Windows: пер. с англ. СПб.: БХВ Петербург, 2001. 592с.: ил.
- 6. Пфаффенбергер, Брайан, Шафер, Стивен, Уайт, Чак, Кароу, Билл П91 HTML? XHTML и CSS. Библия пользователя, 3-е издание. :Пер с англ. – М.: ООО «И.Д.Вильямс»,2007.- 752с. : ил.

### **Электронные ресурсы для обучающихся:**

- 1. Самоучитель по CorelDraw для начинающих Режим доступа: [http://corell-doc.ru](http://corell-doc.ru/)
- 2. Уроки КорелДро (Corel DRAW) для начинающих. Режим доступа: [http://risuusam.ru.](http://risuusam.ru/)
- 3. https://stylingsoft.com/graficheskij-redaktor/coreldraw/uroki-coreldraw

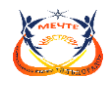

Слободо-Туринский муниципальный отдел управления образованием Слободо-Туринский муниципальный отдел управления Муниципальное автономное учреждение дополнительного образования «Центр детского творчества «Эльдорадо»

**Приложение** 

### **Критерии оценивания уровня освоения образовательной программы и динамики личностного продвижения обучающегося**

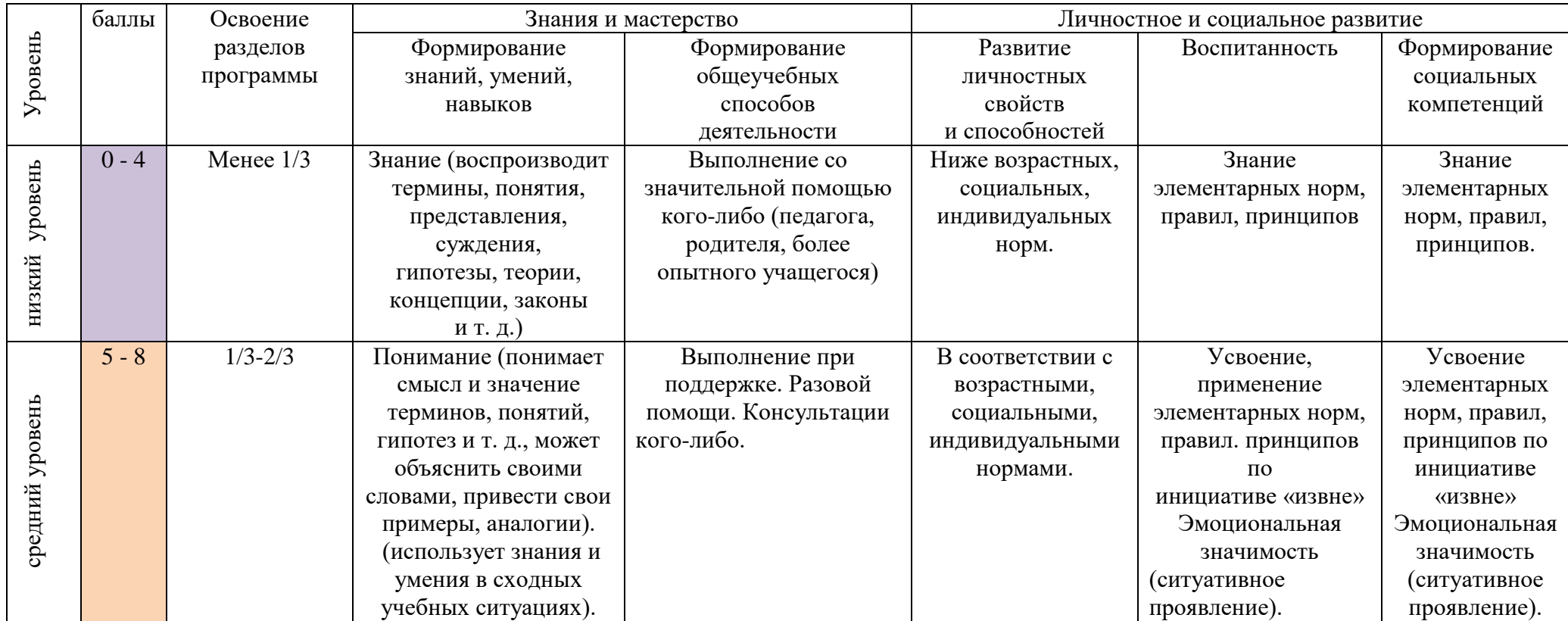

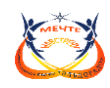

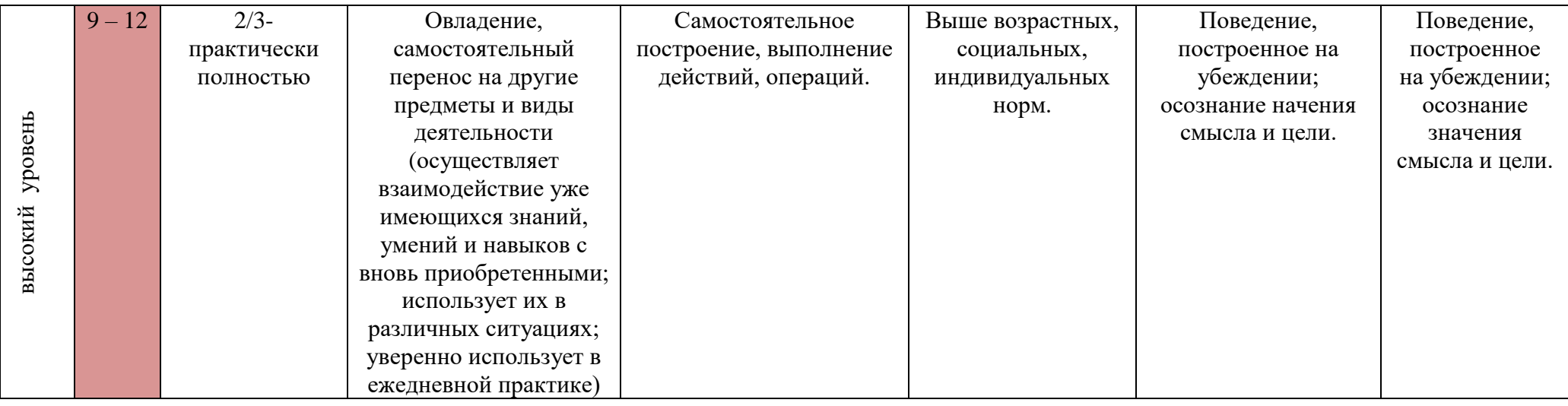

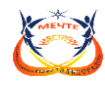

Слободо-Туринский муниципальный отдел управления образованием

Муниципальное автономное учреждение дополнительного образования

«Центр детского творчества «Эльдорадо»

### **Карта результативности освоения образовательной программы**

## **за 20\_\_ - 20\_\_ учебный год**

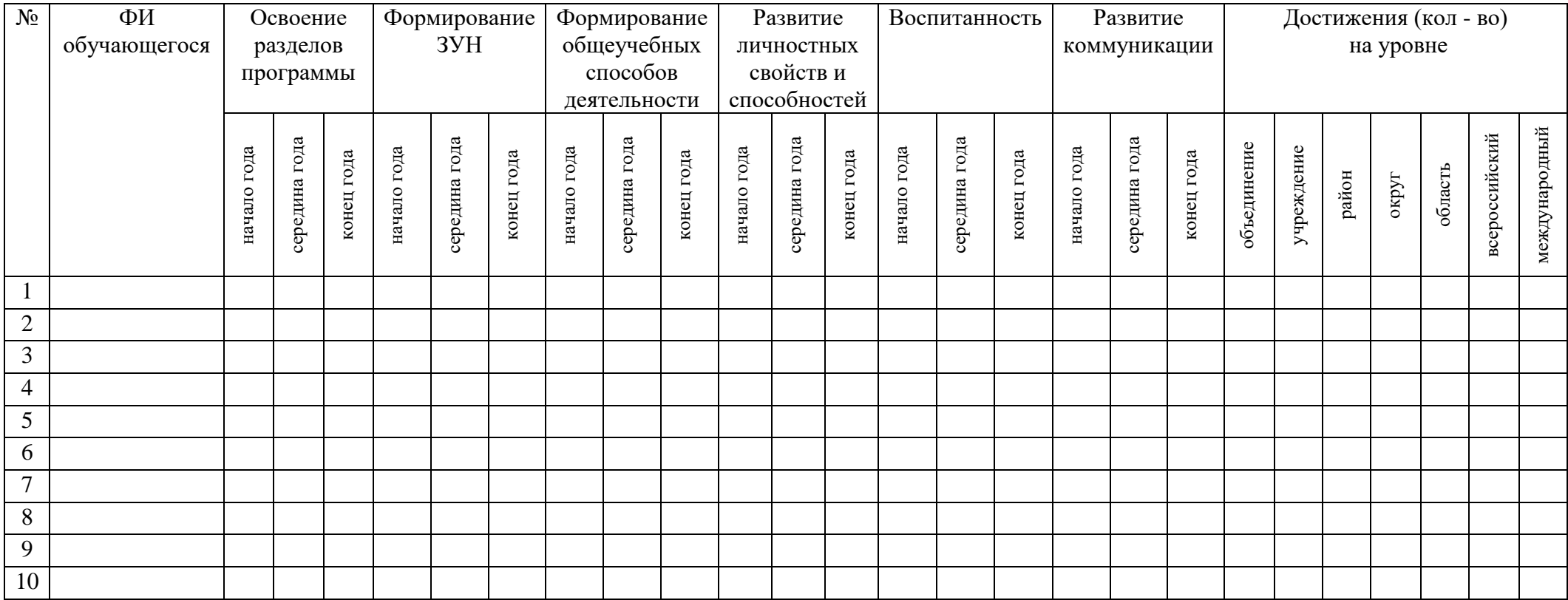

<span id="page-31-0"></span>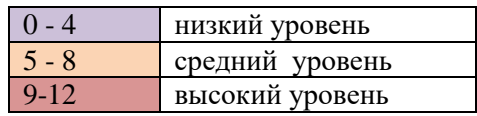

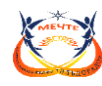

# Слободо-Туринский муниципальный отдел управления образованием

Слободо-Туринский муниципальный отдел управления Муниципальное автономное учреждение дополнительного образования

«Центр детского творчества «Эльдорадо»

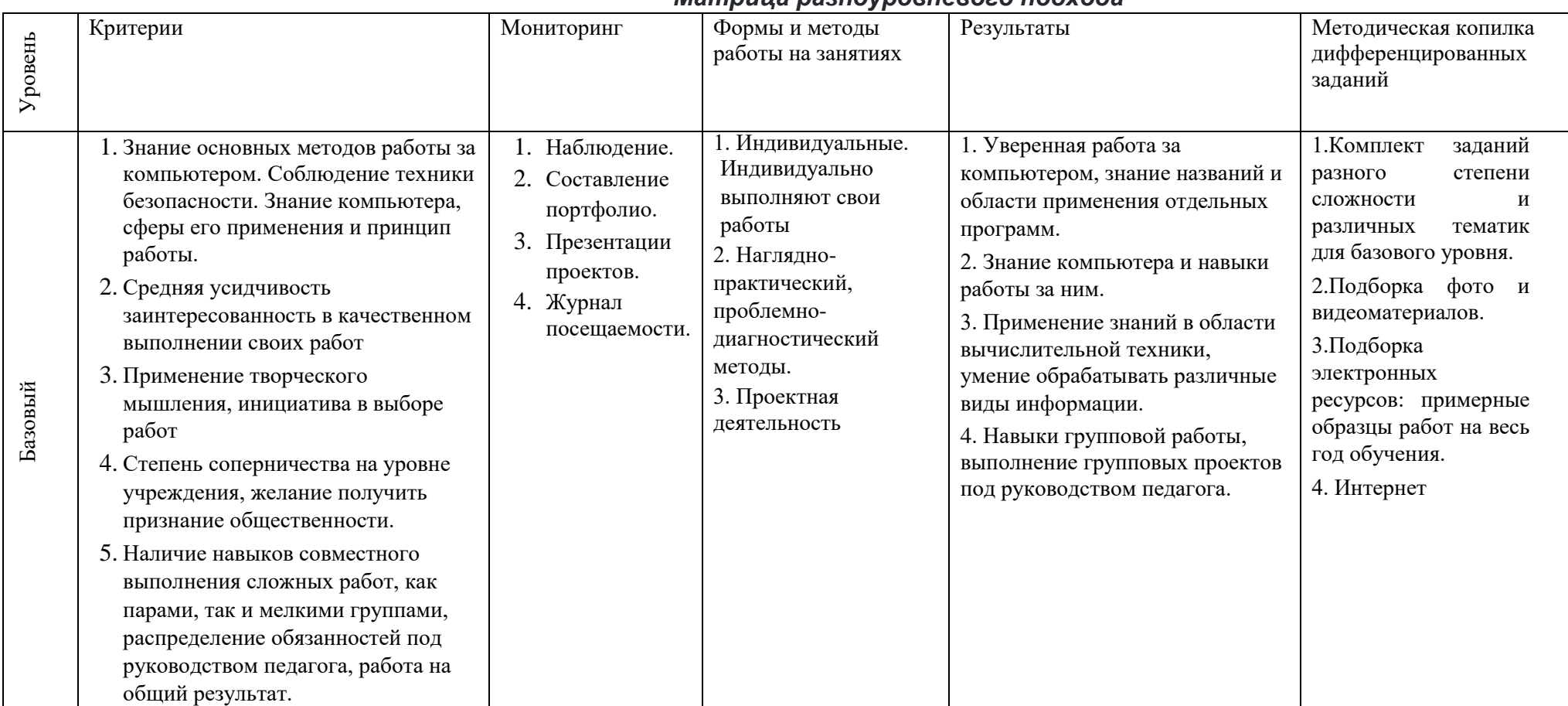

#### *Матрица разноуровневого подхода*

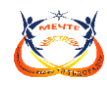

Продвинутый

#### Слободо-Туринский муниципальный отдел управления образованием

Муниципальное автономное учреждение дополнительного образования

«Центр детского творчества «Эльдорадо»

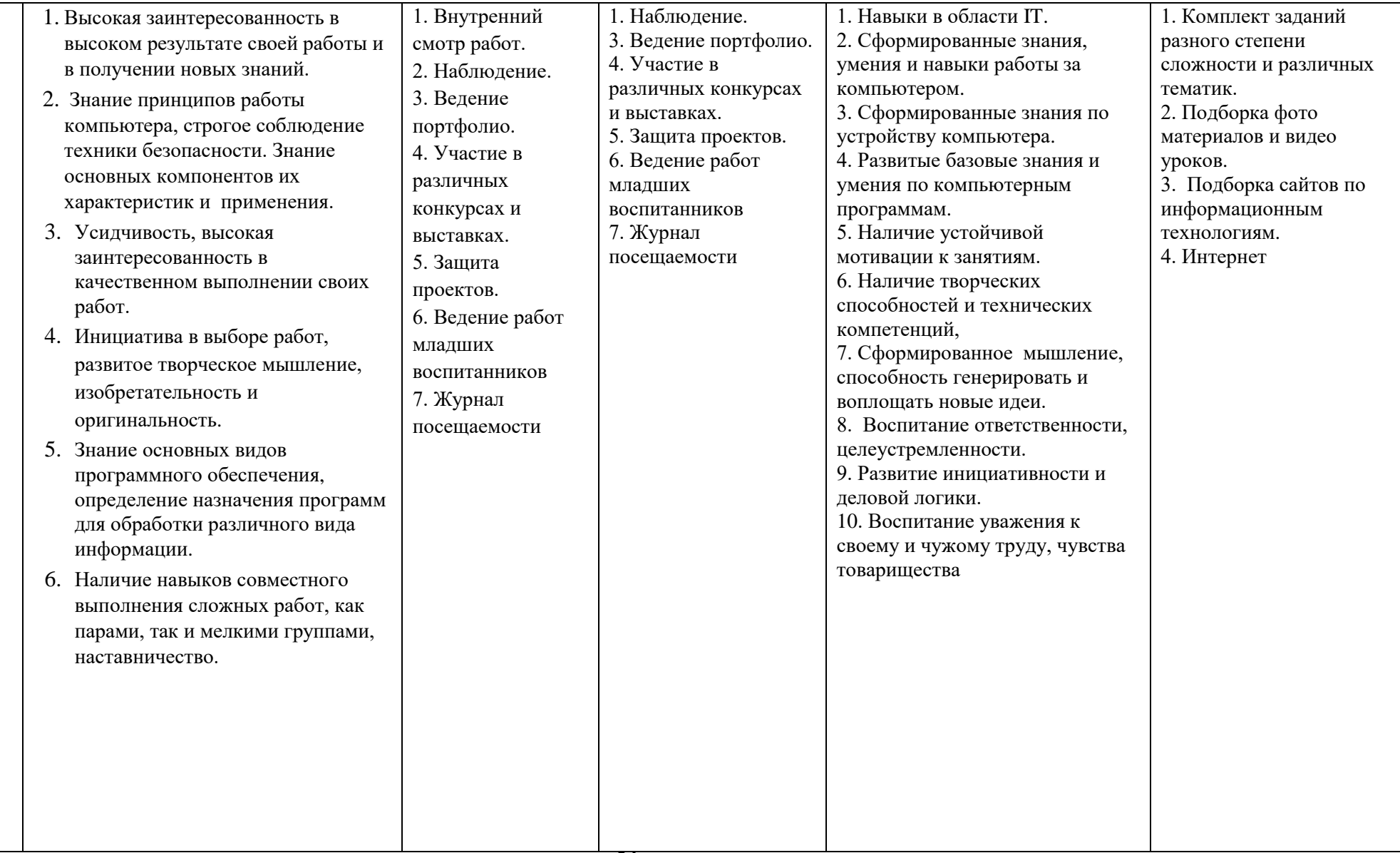

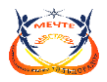

### **Индивидуальная карта образовательных результатов**

<span id="page-34-0"></span>Ф.И. ребенка **\_\_\_\_\_\_\_\_\_\_\_\_\_\_\_\_\_\_\_\_\_\_\_\_\_\_\_\_\_\_\_\_\_\_\_\_\_\_\_\_\_\_\_\_\_\_\_\_\_** 

Год обучения**: \_\_\_\_\_\_**

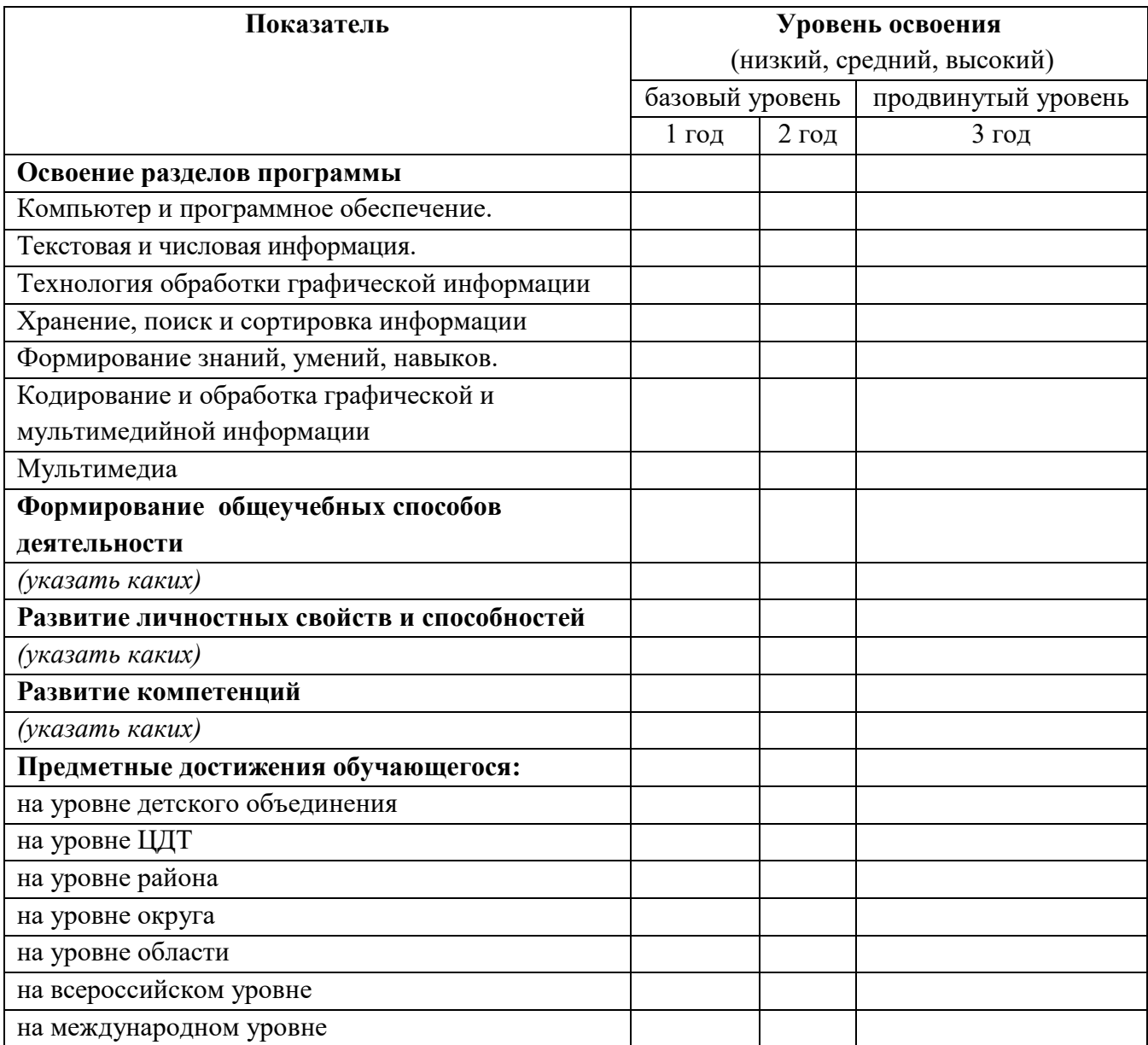

Общие замечания, суждения и выводы педагога

\_\_\_\_\_\_\_\_\_\_\_\_\_\_\_\_\_\_\_\_\_\_\_\_\_\_\_\_\_\_\_\_\_\_\_\_

\_\_\_\_\_\_\_\_\_\_\_\_\_\_\_\_\_\_\_\_\_\_\_\_\_\_\_\_\_\_\_\_\_\_

\_\_\_\_\_\_\_\_\_\_\_\_\_\_\_\_\_\_\_\_\_\_\_\_\_\_\_\_\_\_\_\_\_\_\_\_\_\_\_\_\_\_\_\_\_\_\_\_\_\_\_\_\_\_\_\_\_\_\_\_\_\_\_\_\_\_\_\_\_\_\_\_\_\_\_\_\_\_\_\_\_

\_\_\_\_\_\_\_\_\_\_\_\_\_\_\_\_\_\_\_\_\_\_\_\_\_\_\_\_\_\_\_\_\_\_\_\_\_\_\_\_\_\_\_\_\_\_\_\_\_\_\_\_\_\_\_\_\_\_\_\_\_\_\_\_\_\_\_\_\_\_\_\_\_\_\_\_\_\_\_\_\_

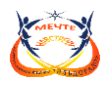

#### **Аннотация**

Дополнительная общеразвивающая образовательная программа «Paradox» имеет техническую направленность. Адресатом программы являются дети в возрасте 11 – 18 лет.

Количество обучающихся по программе и число детей, находящихся одновременно в группе - 10 - 12 человек. Группа разновозрастная.

Данная программа доступна для каждого ребенка и не требует специальной подготовки. Важным фактором, влияющим на эффективность обучения, являются начальные навыки работы на компьютере.

**Цель:** раскрытие и развитие творческих способностей обучающихся посредством овладения современными технологиями работы с информацией в мировом, научном и культурном информационном пространстве.

Отличительные особенности и новизна программы. Настоящая программа отвечает требованиям «Концепции развития дополнительного образования детей, откуда следует, что одним из принципов проектирования и реализации дополнительных общеобразовательных программ является разноуровневость».

Разноуровневость данной программы выражается содержанием в ней учебного материала разного уровня сложности, фонда оценочных средств, дифференцированных по принципу уровневой сложности.

*Базовый» уровень* предполагает использование и реализацию таких форм организации материала, которые допускают освоение специализированных знаний и языка, гарантированно обеспечивают трансляцию общей и целостной картины в рамках содержательно-тематического направления общеразвивающей программы.

Способ выполнения деятельности – продуктивный. Предусмотрено обязательное участие в конкурсах, т.е. ориентация идет на результат. При этом для любого ученика, проявляющего интерес к компьютерным технологиям, вне зависимости от его способностей реализуется индивидуальный подход, определяется круг задач, которые он может решить.

*Продвинутый уровень.* На данном уровне учащиеся знакомятся с основами проектной деятельности, они определяют круг задач, составляют план их реализации, распределяют обязанности между членами команды. Упор делается на развитие в учениках самостоятельности, способности к самообучению.

Определение уровня программы, который будет осваивать учащийся, происходит в первый учебный месяц при вступлении ребенка в объединение посредством анкетирования, беседы с воспитанником и его родителями, самостоятельного выполнения творческих заданий или тестов.

Занятия проводятся 3 раза в неделю по 2 часа. Продолжительность занятия 40 минут. Объём программы на базовом уровне (1 и 2 год обучения) составляет 432 часа, по 216 часов в год; на продвинутом уровне (3 год обучения) 216 часов. Всего 648 часов.

Срок освоения программы: 3 года.